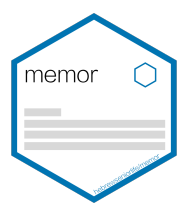

## memor: Customizable LaTeX Template for rmarkdown

Hao Zhu, Timothy Tsai, Thomas Travison 2021-01-19

## 1 INTRODUCTION

We love rmarkdown. In practice, however, we often have specific customization requirements for reporting of reproducible research. Some of these are universal, such as company logo or letterhead, contact info and so on.

We created this memor package to allow for easier customization of LaTeX-based documents combining text and results from R. This document is produced using the following YAML header. Note that in this document, we are using the Libertine font, which can be enabled by setting libertine: true.

```
---
title: "memor: Customizable LaTeX Template for rmarkdown"
author: Hao Zhu, Timothy Tsai, Thomas Travison
date: "2021-01-19"
output:
  memor::pdf_memo:
    logo: "memor.png"
    logo_height: 2.5cm
    use_profile: false
    company:
      name: Institute for Aging Research
      address: 1200 Centre St, Boston, MA
      phone: 617-971-5386
      email: stats@hsl.harvard.edu
    confidential: false
    watermark: Open Access
    libertine: true
---
```
## 2 Installation

```
install.packages("memor")
# For dev version
devtools::install_github("hebrewseniorlife/memor")
```
3 Getting StaRted

Here are the list of options that is available in memor. As with the default rmarkdown template, not all need be specified. At the same time, it can also take all the other options from rmarkdown::pdf\_document, such as keet\_tex, includes, etc.

output:

```
memor::pdf_memo:
  use_profile: false
  logo: "logo.png"
  company:
    name: Your company's name
    address: Your address
    phone: 888.888.8888
    email: your_email@email.com
  short title: short title for page header
  watermark: (optional) watermark
  confidential: true
  libertine: false
  chinese: false
  logo_height: 1.2cm
  watermark_color: gray
  footer_on_first_page: true
  toc: false
  lot: false
  lof: false
  number_sections: true
  latex_engine: xelatex
```
In the interest of reducing the length of 'yaml' headers and allowing for standardization within teams, we have developed a mechanism that allows one to save one's configuration or "profile" in an isolated file, which can be reused for other reports and shared with colleagues. During the process of rendering, information saved in the profile file will be automatically pulled and used to generate the final document (but information defined in local environment will be used with priority).

To better facilitate this process, we created a RStudio Addin to help you quickly locate the file. This addin does nothing but to open up the ~/memor-profile.yaml file in your home directory (if this file doesn't exist, it will create one). Note that if you have a profile but you don't want to use the profile for certain document, you can disable this behavior by setting the use\_profile option to false. Furthermore, you can customize the location of the profile file by using the memor  $\gamma$  profile option, which can be specified in a . Rprofile. This might be useful on a RStudio Server, where system admin can specify a R profile for everyone. In this way, the entire group will share the same file by default.